# NEXTGEN TELEPHONE & CLINIC NOTE DEMONSTRATION

This demonstration reviews usage of the USA version of the Telephone Template, which we also use to record brief clinic notes & memos.

This has been prepared with EHR 5.8 & KBM 8.3. Subsequent updates may display cosmetic and functional changes.

Use the keyboard or mouse to pause, review, & resume as necessary.

### Introduction

- The telephone template gives us a way to document communications with patients, as well as communications between nurses & providers about patients.
- The goal is to have a central location to create such notes, & then to generate a note that displays a history of these communications.

### Introduction

- Some of the usage of the telephone template has been confusing to our personnel at times, which has lead to it not being used to its full potential.
- We have made some changes to the telephone templates & associated documents to try to make them more intuitive, & at the same time expand their usage to include brief clinic notes & comments on test results.

First, you'll note that we call our version of the telephone template USA Phone & Clinic Memos. (It may be followed by a version number.)

MRN: 000900044692 Emergency Relation: PCP: ATKIN

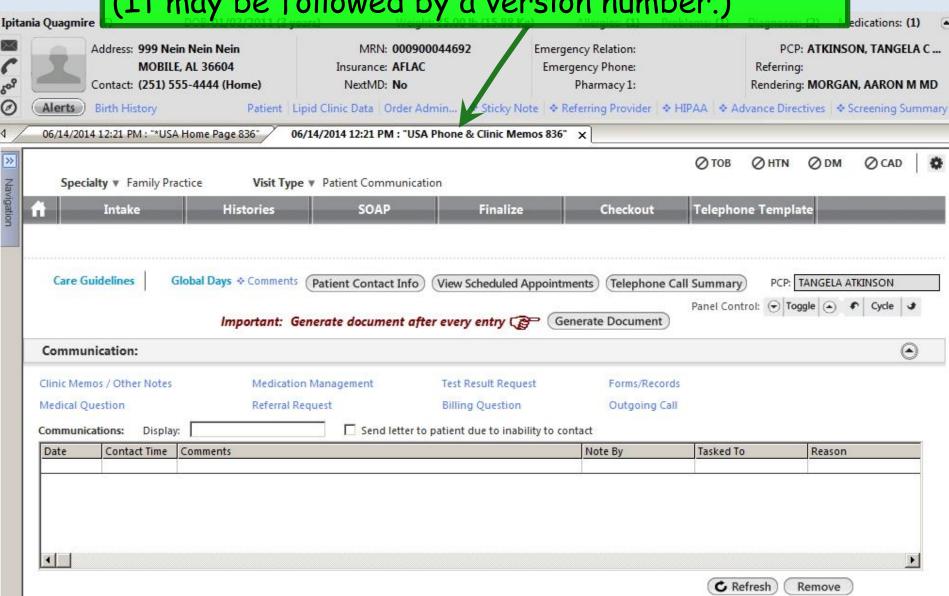

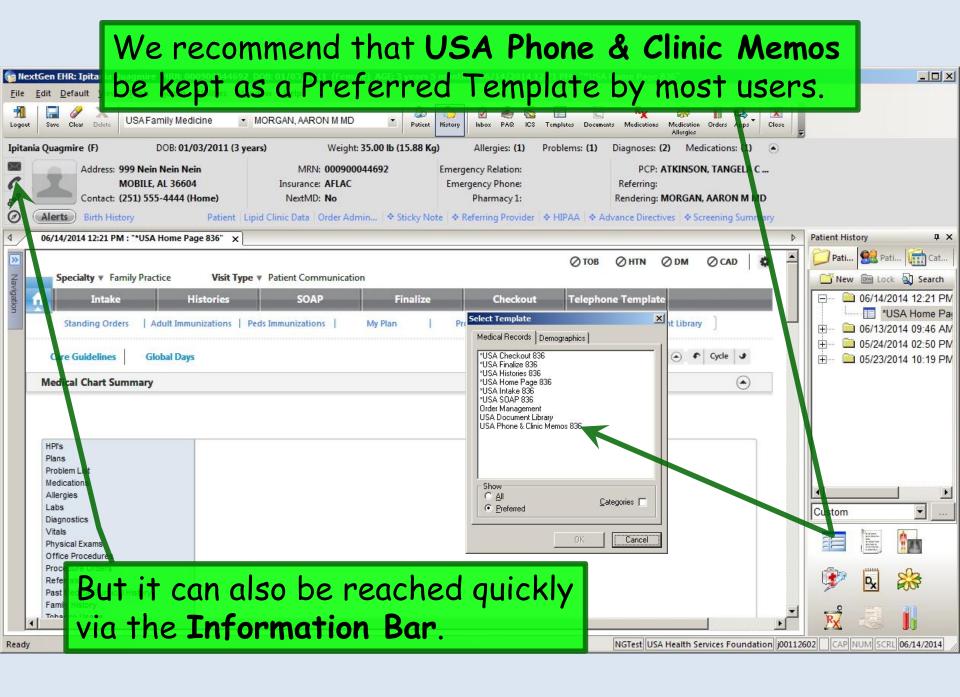

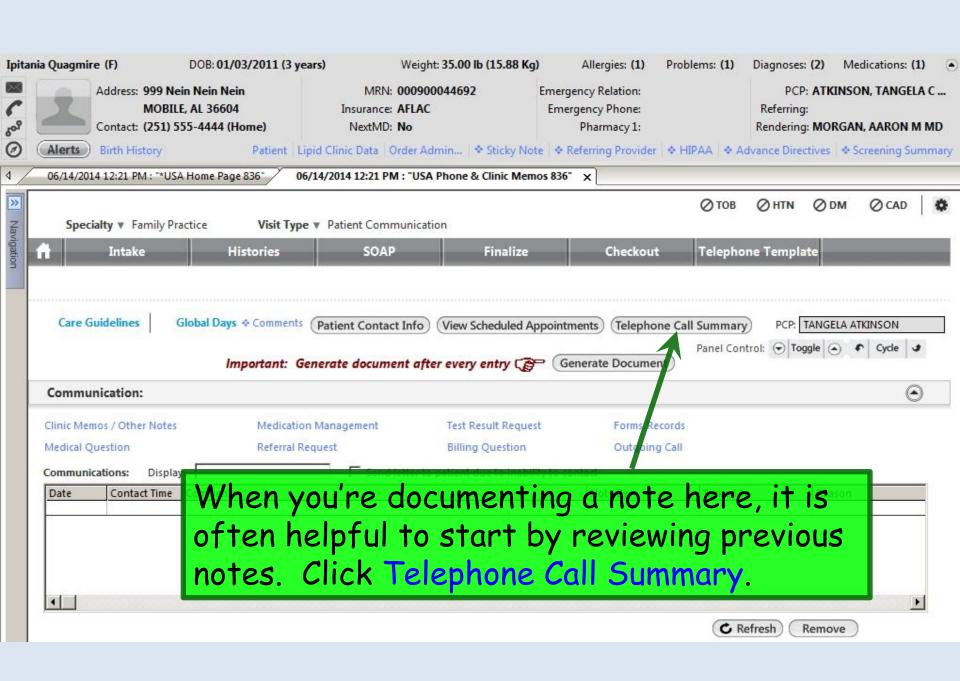

## This brings up a popup that you can scroll through to review previous communications. When done click Save & Close.

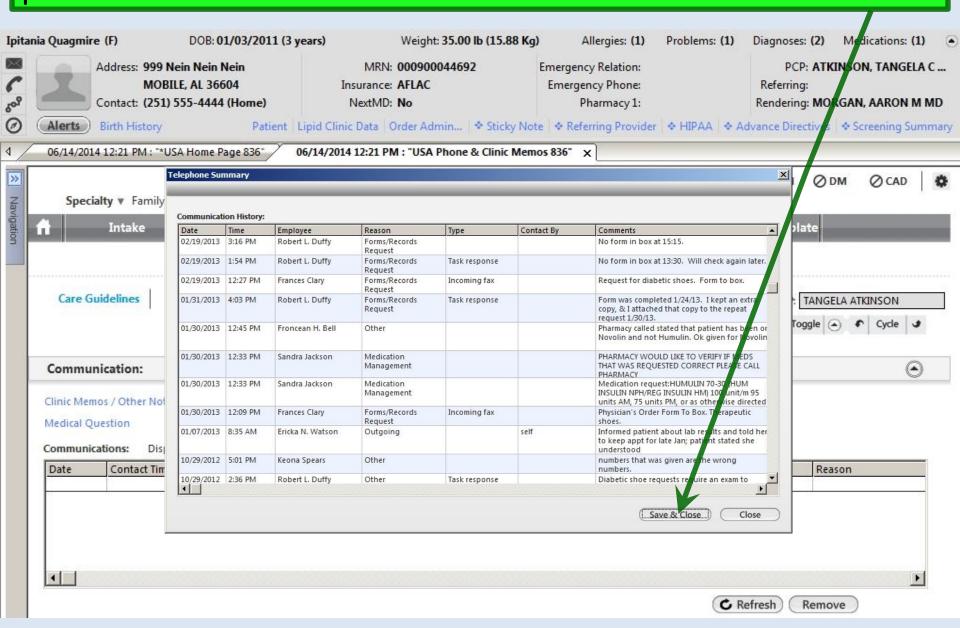

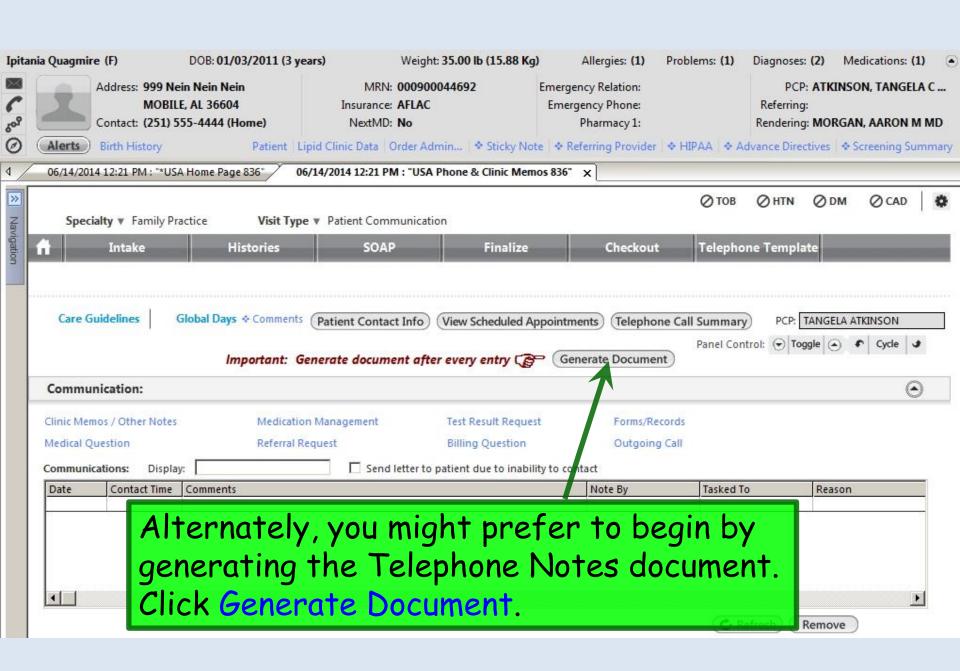

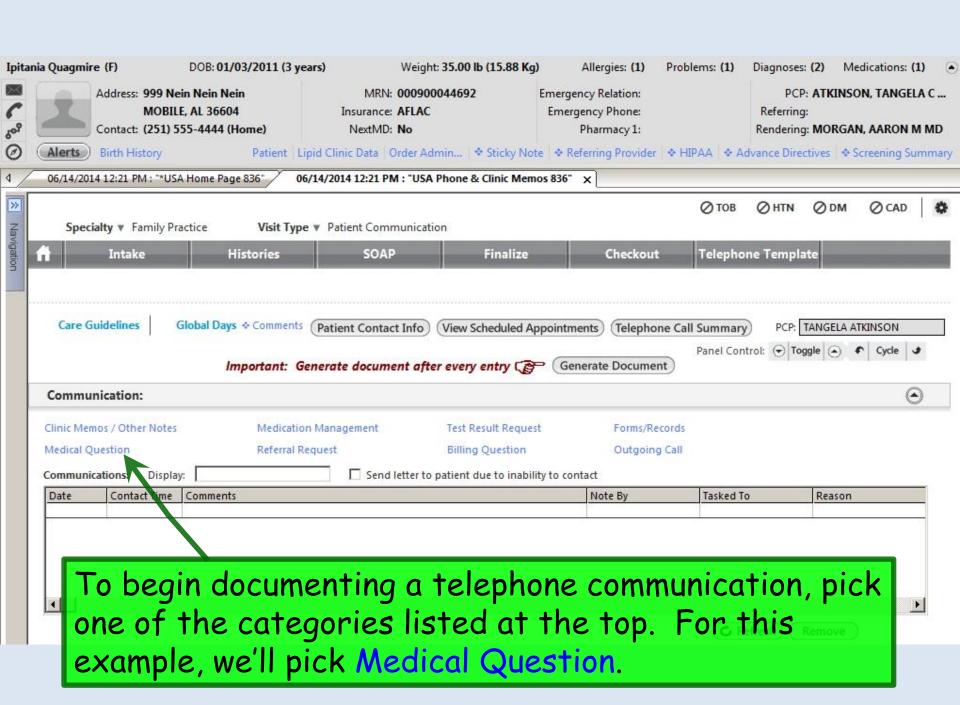

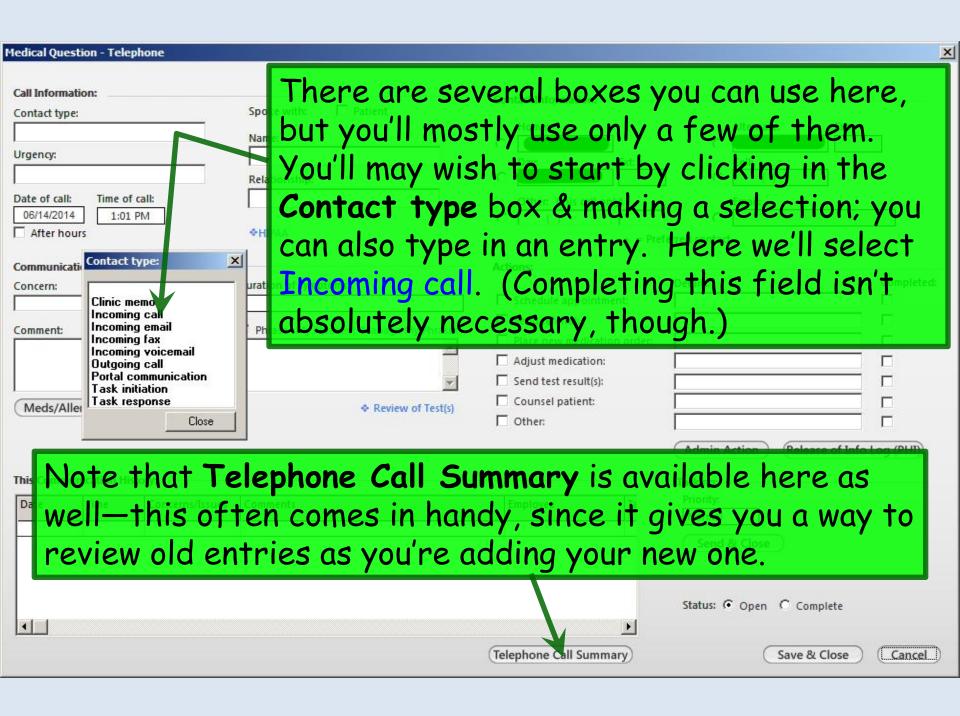

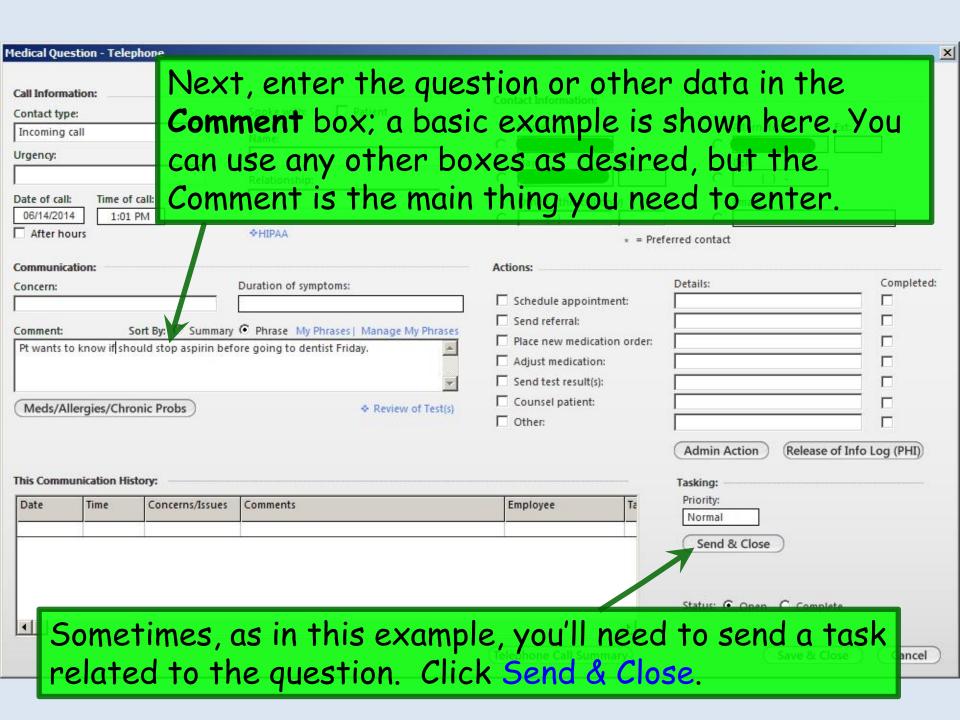

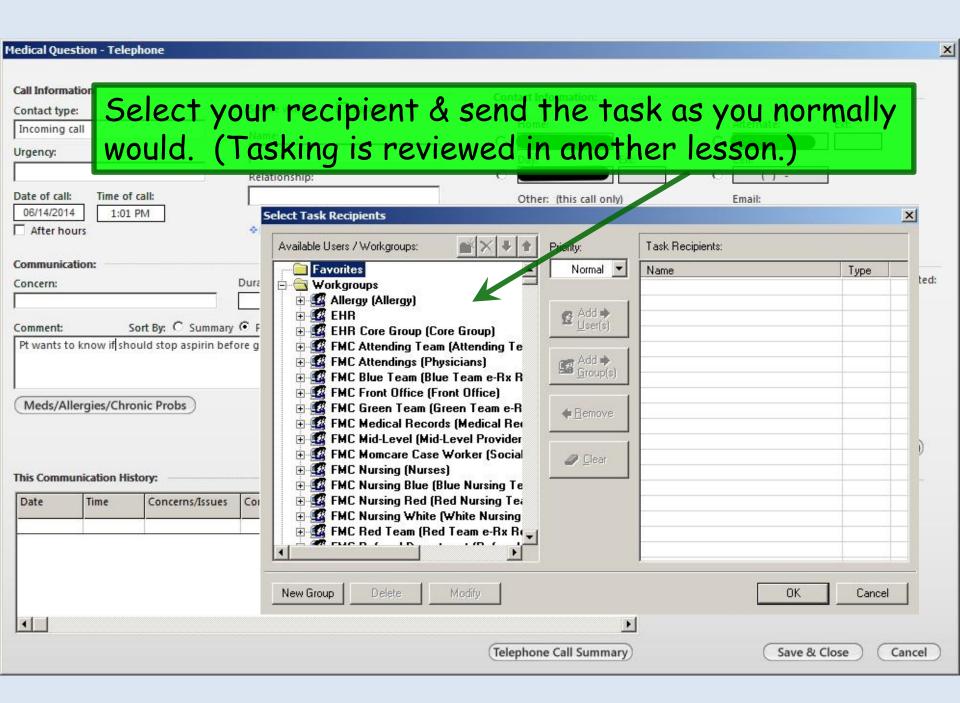

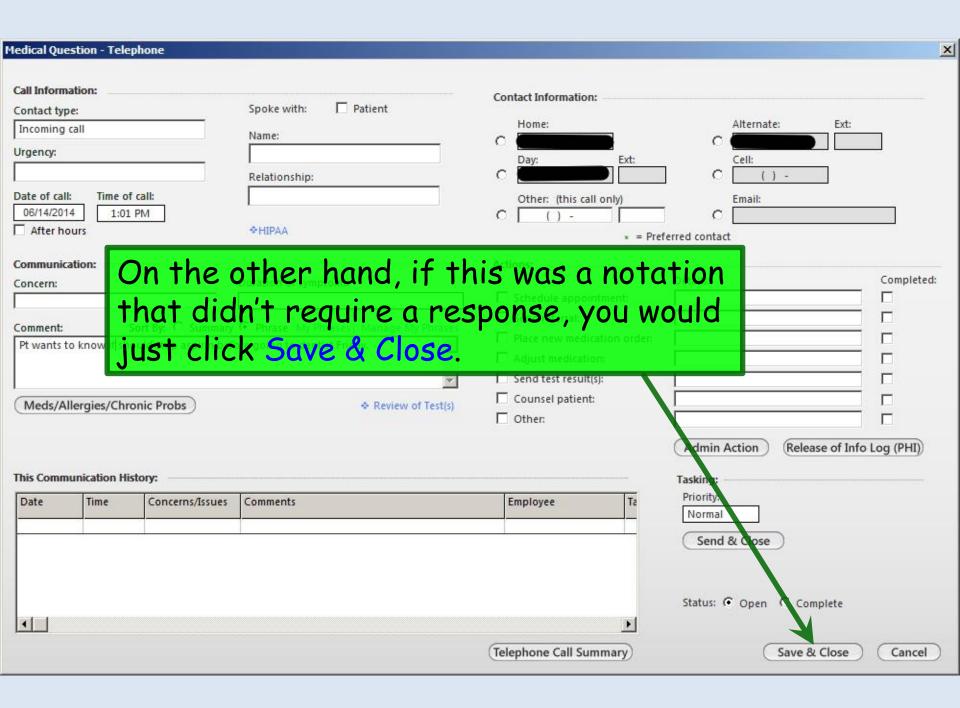

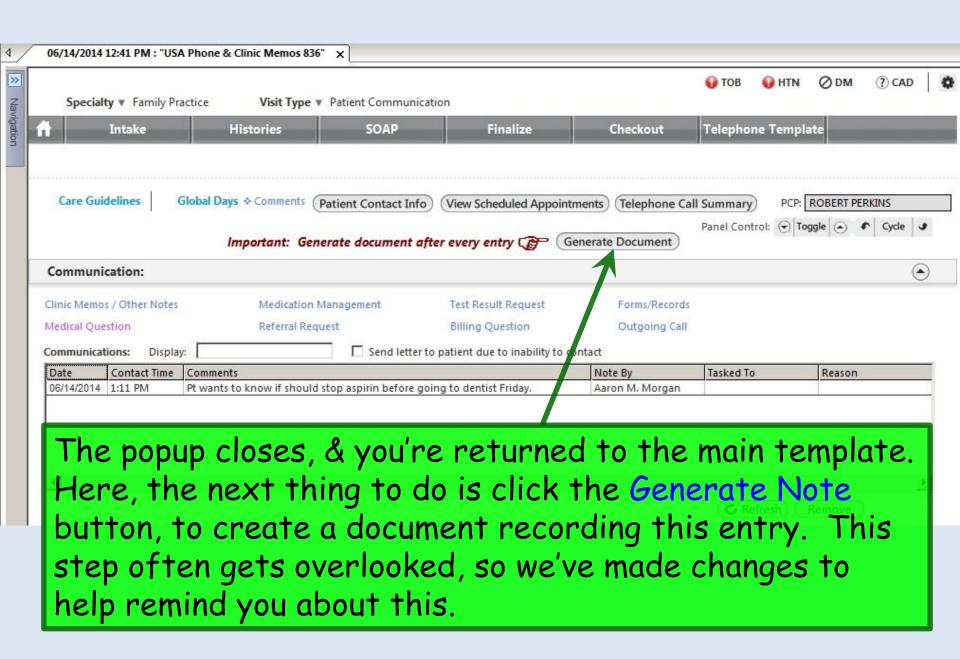

#### Telephone Note and Clinic Memo History (last 3 years)

| Date       | Time     | Notes                                                                                                    | Note By                 | Tasked To     |
|------------|----------|----------------------------------------------------------------------------------------------------|-------------------------|---------------|
| 06/14/2014 | 13:12:47 | Pt wants to know if should stop aspirin before going to dentist Friday.                                                      | Aaron M.<br>Morgan      |               |
| 11/26/2013 | 10:39:52 | Forms to box from SAAD. However the certification period is from 5/29/13 - 7/27/13. Patient was last seen by you on 4/15/13. | Froncean H. Bell        | Allen Perkins |
| 03/28/2013 | 10:13:26 | Records from Providence Hospital have been scanned into the patient's chart.                                                 | Pamela <u>Goubil</u>    | Allen Perkins |
| 03/27/2013 | 14:09:50 | Called placed to Per Dr. Perkins to inform them of the excessive control substance use.                                      | Froncean H. Bell        | Allen Perkins |
| 03/25/2013 | 16:31:57 | pt called back requesting pain meds, per Dr. Perkins: informed                                                               | Elizabeth E.<br>Edwards | Allen Perkins |
|            |          | states understanding.                                                                                                    | <i>S</i> *              |               |

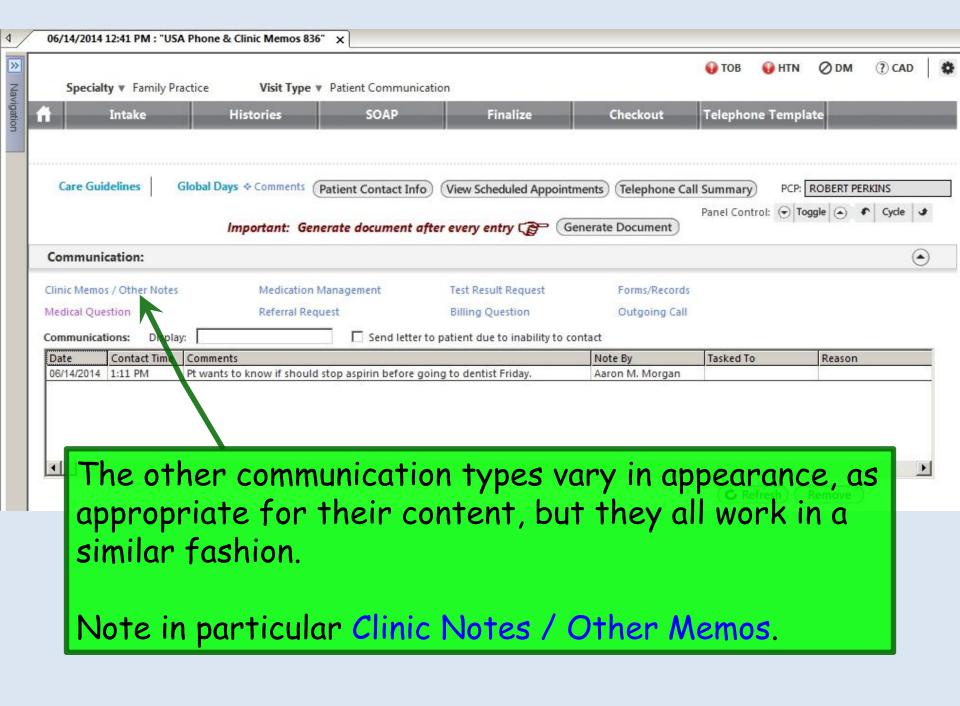

Sometimes you just need a place to leave a clinical note, sort of like the next blank space on a paper chart, where you'd just enter the date & write a few lines. This is a good place to do that.

| all Information:                                                                    | Contact Information:                                                                                                    |
|-------------------------------------------------------------------------------------|----------------------------------------------------------------------------------------------------|
| ontact type: Spoke with: Patient                                                    | Home: Alternate: Ext:                                                                                                    |
| Name:                                                                               |                                                                                                    |
| rgency:                                                                             | Day: Ext: Cell:                                                                                                    |
| Relationship:                                                                       | C () -                                                                                                    |
| ate of call: Time of call:                                                          | Other: (this call only) Email:                                                                                                    |
| 06/14/2014 1:27 PM                                                                  | 0 ()-                                                                                                    |
| After hours ♦HIPAA                                                                  | *= Preferred contact                                                                                                    |
| ommunication:                                                                       | Actions: Details: Complet                                                                                                    |
| omment: Sort By: C Summary © Phrase My Phrases   Janage My                          |                                                                                                    |
| Use this space for other entries when you just need "A place to type." Maybe you s  |                                                                                                    |
| the patient in the ER & just need to leave a brief note on the chart. Maybe you war |                                                                                                    |
| leave a "note to self."                                                             | Adjust medication:                                                                                                    |
|                                                                                     | Send test result(s):                                                                                                    |
|                                                                                     | Counsel patient:                                                                                                    |
|                                                                                     | Other:                                                                                                    |
| Meds/Allergies/Chronic Problems                                                     | of Test(s)                                                                                                    |
|                                                                                     | (Admin Action) (Release of Info Log (PH                                                                                                    |
| his Communication History:                                                          | Tasking:                                                                                                    |
| Date Time Concerns/Issues Comments                                                  | Employee T Priority:                                                                                                    |
|                                                                                     | Normal                                                                                                    |
|                                                                                     | Send & Close                                                                                                    |
| When done, click Send &                                                             | & Close                                                                                                    |
| When done, chek bend c                                                              | The second second secon |
| <u> </u>                                                                            | Status: © Open © Complete                                                                                                    |
|                                                                                     | Telephone Call Summary Save & Close Cance                                                                                                    |
|                                                                                     | Telephone Call Summary Save & Close Cance                                                                                                    |

We've devised several ways to do this in the past, often involving creating documents like FreeText to leave notes like these. While that works, & is still available to you, it can sometimes be a little hard to find those documents, especially when you're in a hurry, so subsequent users were overlooking them.

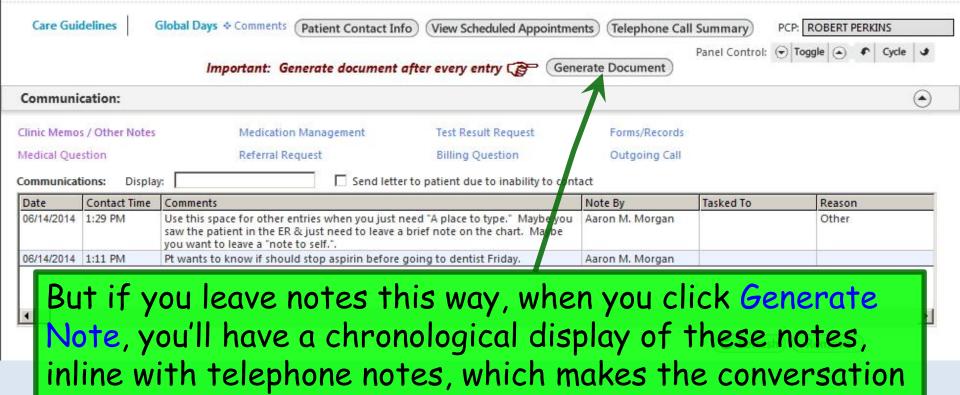

or train of thought quicker to find & easier to follow.

As mentioned earlier, you may wish to begin an encounter or telephone call by generating this document, so you can reference it during the encounter/call. If you need to make a new entry, you'll just generate it again to add the additional comments.

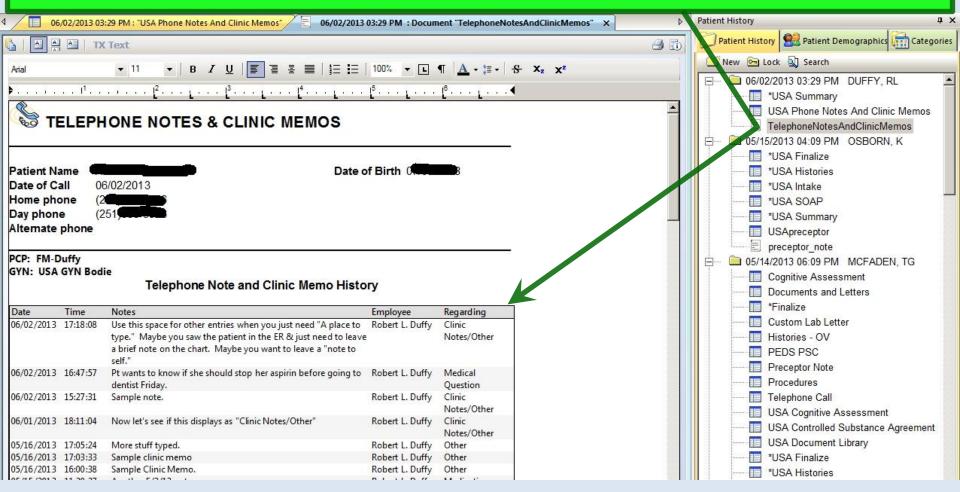

# This concludes the NextGen Telephone & Clinic Note demonstration.

Change is inevitable, except from vending machines.

R. Lamar Duffy, M.D.
Associate Professor
University of South Alabama
College of Medicine
Department of Family Medicine